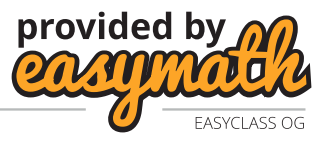

- (26) (a) Warum ist die Abbildung, die jeden Punkt des  $\mathbb{R}^2$  an der Geraden  $y = x+1$  spiegelt, nicht linear?
	- (b) Die Ebene  $\epsilon$  im  $\mathbb{R}^3$  sei durch die Gleichung  $x 2y + z = 0$  gegeben. (Das heißt, dass  $(1, -2, 1)^T$  ein Normalvektor ist.) Gesucht ist die Matrixdarstellung S der Spiegelung an der Ebene.

 $L\ddot{o}sung:$ 

(a) Die Abbildung ist nicht linear, da die Gerade nicht durch den Ursprung geht. Nachprüfen können wir die Nicht-Linearität, indem wir zum Beispiel überlegen, ob der Nullpunkt auf sich selbst abgebildet wird.

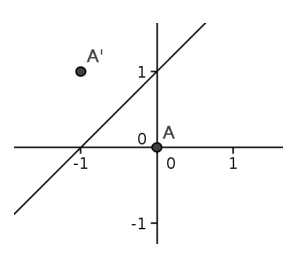

Die Spiegelung können wir entweder graphisch lösen, oder auch rechnerisch für die richtig Motivierten. Um die Spiegelung eines Punktes A an der Geraden g zu berechnen, brauchen wir den Normalvektor  $\vec{n}$  auf die Gerade und den Minimalabstand  $d$  von  $A$  zu  $q$ .

Dann müssen wir einfach vom Punkt  $A$  aus zweimal den Abstand  $d$  zu  $g$  in Richtung von  $g$  entlang des Normalvektors  $n$  gehen und kommen zum gespiegelten Punkt  $A'$ . Normalvektor: Den Normalvektor können wir aus der Geradengleichung  $-x+y=1$ ablesen:  $\vec{n} = (-1, 1)^T$ .

Abstand:

Für den Abstand suchen wir uns irgendeinen Punkt  $P$  auf der Geraden und projizieren den Verbindungsvektor  $\vec{PA}$  auf den Normalvektor  $\vec{n}$ .

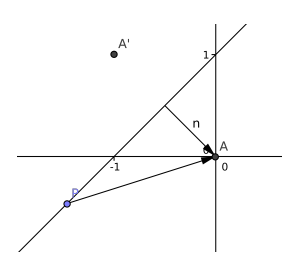

Als Punkt P suchen wir uns zum Beispiel den Punkt  $P = (-1,0)$  aus. Damit ergibt sich  $\vec{PA} = (1, 0)^T$ . (A war bei uns ja der Ursprung.) Jetzt projizieren wir die Strecke auf den Normalvektor mit Hilfe des Skalarproduktes. (Zur Erinnergung: es gilt  $\vec{a} \cdot \vec{b} = |\vec{a}||\vec{b}|\cos(\alpha)$ , wobei  $\alpha$  der eingeschlossene Winkel ist.)

$$
d = \frac{\vec{n}}{|\vec{n}|} \cdot \vec{PA} = \frac{1}{\sqrt{2}} \begin{pmatrix} -1 \\ 1 \end{pmatrix} \cdot \begin{pmatrix} 1 \\ 0 \end{pmatrix} = -\frac{1}{\sqrt{2}}
$$

Jetzt können wir  $A'$  berechnen, wobei man immer aufpassen muss, dass der Normalvektor in die richtige Richtung schaut.

$$
A' = A - 2d \frac{\vec{n}}{|\vec{n}|} = \begin{pmatrix} 0 \\ 0 \end{pmatrix} + 2 \frac{1}{\sqrt{2}} \begin{pmatrix} \frac{-1}{\sqrt{2}} \\ \frac{1}{\sqrt{2}} \end{pmatrix} = \begin{pmatrix} -1 \\ 1 \end{pmatrix}
$$

(b) Nun zur eigentlichen Aufgabe, der Spiegelung an der Ebene. Die Ebene geht durch den Nullpunkt, deswegen liegt in diesem Fall eine lineare Abbildung vor. (Ebenen der Form  $ax + by + cz = d$  gehen genau dann durch den Ursprung, wenn  $d = 0$ . Wir müssen also drei Vektoren  $\vec{b_1}, \vec{b_2}, \vec{b_3}$  finden, von denen wir die Bilder  $\vec{b_1'}, \vec{b_2'}, \vec{b_3'}$ 

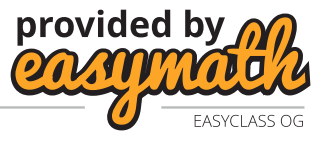

kennen. Dann können wir eine Matrixgleichung für die Abbildungsmatrix angeben.

$$
AB = B'
$$
  

$$
A = B'B^{-1}
$$

Wobei hier  $B = (\vec{b_1}, \vec{b_2}, \vec{b_3})$  und  $B' = (\vec{b_1'}, \vec{b_2'}, \vec{b_3'})$ .

- Um an die Vektoren  $\vec{b_1}, \vec{b_2}, \vec{b_3}$  zu kommen, stellen wir graphische Überlegungen an: • Der Noramlvektor (1, −2, 1) wird bei der Spiegelung genau umgedreht, also
	- muss gelten

$$
A\begin{pmatrix} 1\\-2\\1 \end{pmatrix} = -\begin{pmatrix} 1\\-2\\1 \end{pmatrix}.
$$

Wir wählen also  $\vec{b}_1 = (1, -2, 1)^T$  und  $\vec{b}_1 = (-1, 2, -1)^T$ .

• Die Vektoren, die in der Ebene liegen, verändern sich bei einer Spiegelung gar nicht. Um diese zu finden, müssen wir einfach Vektoren finden, die die Ebenengleichung erfüllen. Dazu nehmen wir zum Beispiel  $b_2 = (1, 1, 1)^T$  und  $b_3 = (1, 0, -1)^T$ . Wichtig: Die Vektoren  $\vec{b_1}, \vec{b_2}, \vec{b_3}$  müssen linear unabhängig sein, da wir sonst  $B$  nicht invertieren können.

Jetzt können wir die Matrixgleichung anschreiben

$$
A\begin{pmatrix} 1 & 1 & 1 \ -2 & 1 & 0 \ 1 & 1 & -1 \end{pmatrix} = \begin{pmatrix} -1 & 1 & 1 \ 2 & 1 & 0 \ -1 & 1 & -1 \end{pmatrix}
$$

$$
A = \begin{pmatrix} -1 & 1 & 1 \ 2 & 1 & 0 \ -1 & 1 & -1 \end{pmatrix} \begin{pmatrix} 1 & 1 & 1 \ -2 & 1 & 0 \ 1 & 1 & -1 \end{pmatrix}^{-1}
$$

Zum invertieren verfahren wir, wie in Einheit 3.

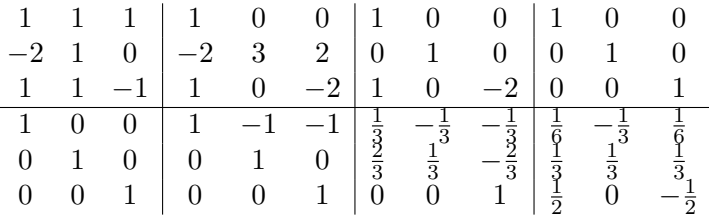

Invertierte Matrizen schauen oft recht hässlich aus, aber in der Regel kann man einen gemeinsamen Nenner heraus heben, was das Rechnen deutlich vereinfacht. In unserem Fall ist das  $\frac{1}{6}$ . (Immer 1 durch die Determinante der ursprünglichen Matrix).

$$
A = \begin{pmatrix} -1 & 1 & 1 \\ 2 & 1 & 0 \\ -1 & 1 & -1 \end{pmatrix} \frac{1}{6} \begin{pmatrix} 1 & -2 & 1 \\ 2 & 2 & 2 \\ 3 & 0 & -3 \end{pmatrix} = \begin{pmatrix} \frac{2}{3} & \frac{2}{3} & -\frac{1}{3} \\ \frac{2}{3} & -\frac{1}{3} & \frac{2}{3} \\ -\frac{1}{3} & \frac{2}{3} & \frac{3}{3} \end{pmatrix}
$$

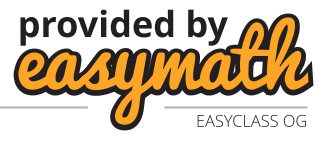

Noch ein paar Pro-Tipps

Wir können uns beim Invertieren der Matrix  $B$  das Leben auch leichter machen, indem wir eine Orthogonalbasis für B wählen. Also wir wählen die drei Vektoren  $\vec{b_1}, \vec{b_2}, \vec{b_3}$  so, dass sie alle normal aufeinander stehen. Dazu muss man im Allgemeinen nach der Wahl von  $\vec{b_2}$  den dritten Vektor berechnen mit  $\vec{b_3} = \vec{b_1} \times \vec{b_2}$ .

Wenn alle Spalten der Matrix B orthogonal aufeinander stehen, ist die invertierte Matrix die transponierte Matrix, wobei jede Zeile durch die quadrierte Norm dividiert wird.

$$
\begin{pmatrix}\vec{b_1} & \vec{b_2} & \vec{b_3}\end{pmatrix}^{-1} = \begin{pmatrix}\vec{b_1}^T \frac{1}{|\vec{b_1}|^2} \\ \vec{b_2}^T \frac{1}{|\vec{b_2}|^2} \\ \vec{b_3}^T \frac{1}{|\vec{b_3}|^2}\end{pmatrix}
$$

(Diese Variante zum invertieren kann man beim oben gerechneten Beispiel nachrechnen, da dort die Basis auch orthogonal gewählt wurde.)